**OPENCOURSEWARE** 

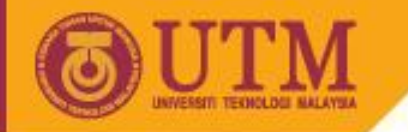

# ENGINEERING DRAWING SKV 1021

# **SECTIONS**

#### Agus Bin Arsad, Azizul Azri Bin Mustaffa

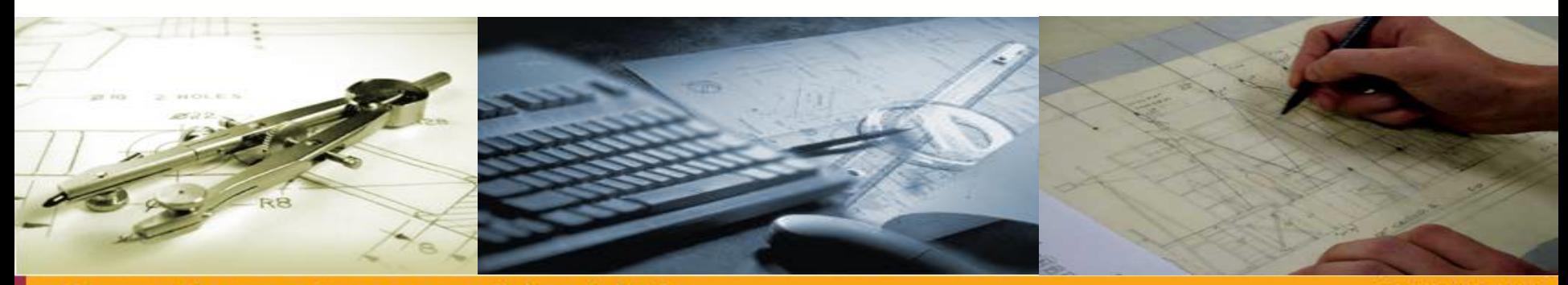

innovative · entrepreneurial · global

ocw.utm.my

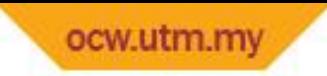

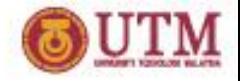

œ

# LEARNING OUTCOMES SECTIONS

It is expected that students will be able to:

• Identify the symbols and position the cutting plane/sections

 $10^1$  and  $10^1$  and  $10^1$  and  $10^1$  and  $10^1$  and  $10^1$  and  $10^1$  and  $10^1$  and  $10^1$ 

• Apply the technique for drawing sections

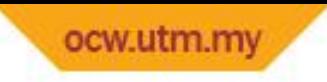

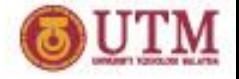

## SECTIONS

- INTRODUCTION AND APPLIC
- SYMBOLS AND POSITIONING **CUTTING PLANE OR SECTION**
- TYPES OF CROSS SECTION
- TECHNIQUES FOR DRAWING **SECTIONS**
- CONVENTIONS USED IN SECT DRAWING

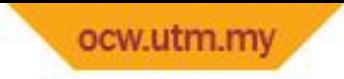

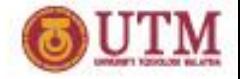

#### INTRODUCTION AND APPLICATION

- Section drawing is a continuation of the orthographic and isometric drawing
- Used to reduce the confusion of complicated shape of objects.
- It shows clearly the details about the shape of the objects.

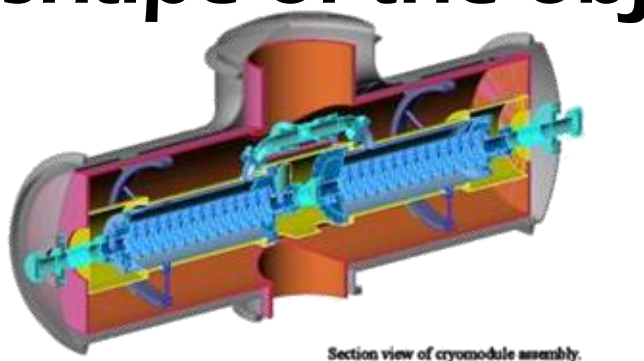

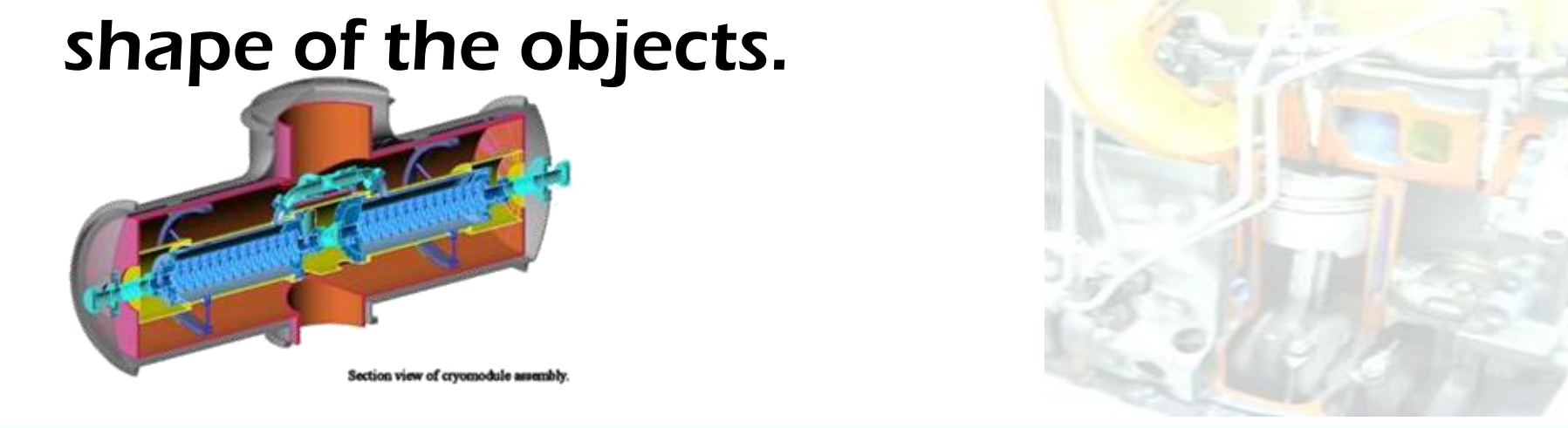

## **GRAPHICS COMMUNICATION** WITH ENGINEERING DRAWING

UTM

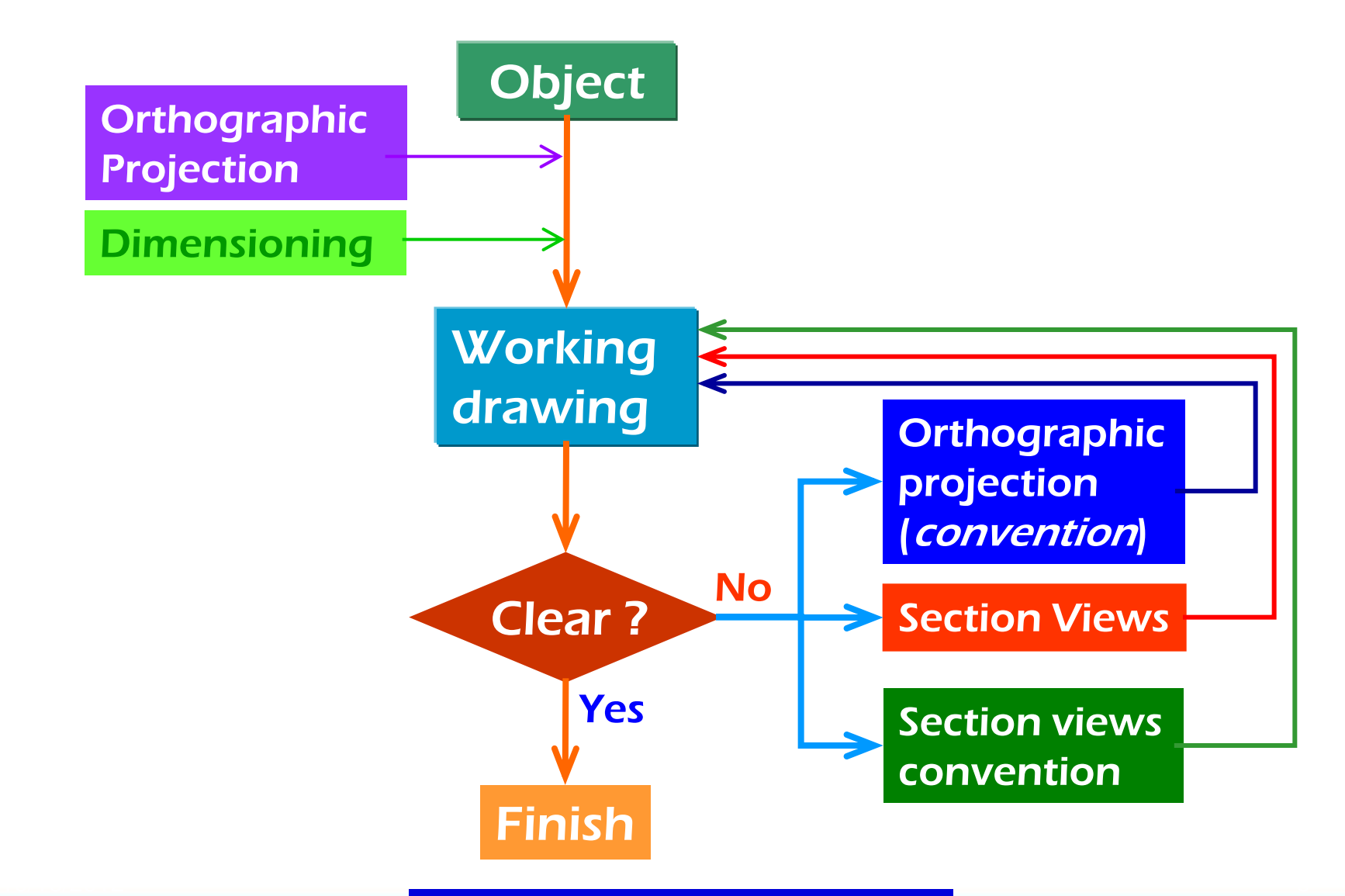

**ENGINEERING THE RESOURCES**

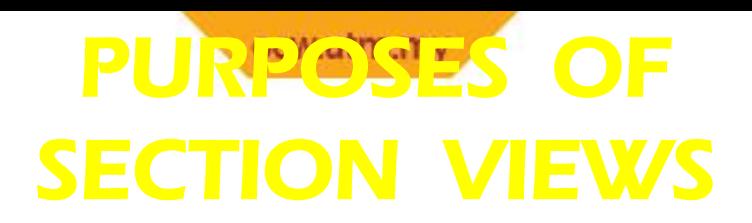

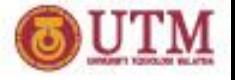

## Clarify the views by

 $\mathbf{\hat{P}}$  reducing or eliminating the hidden lines.

**\*** revealing the cross sectional's shape.

## Facilitate the dimensioning.

## Let See the example

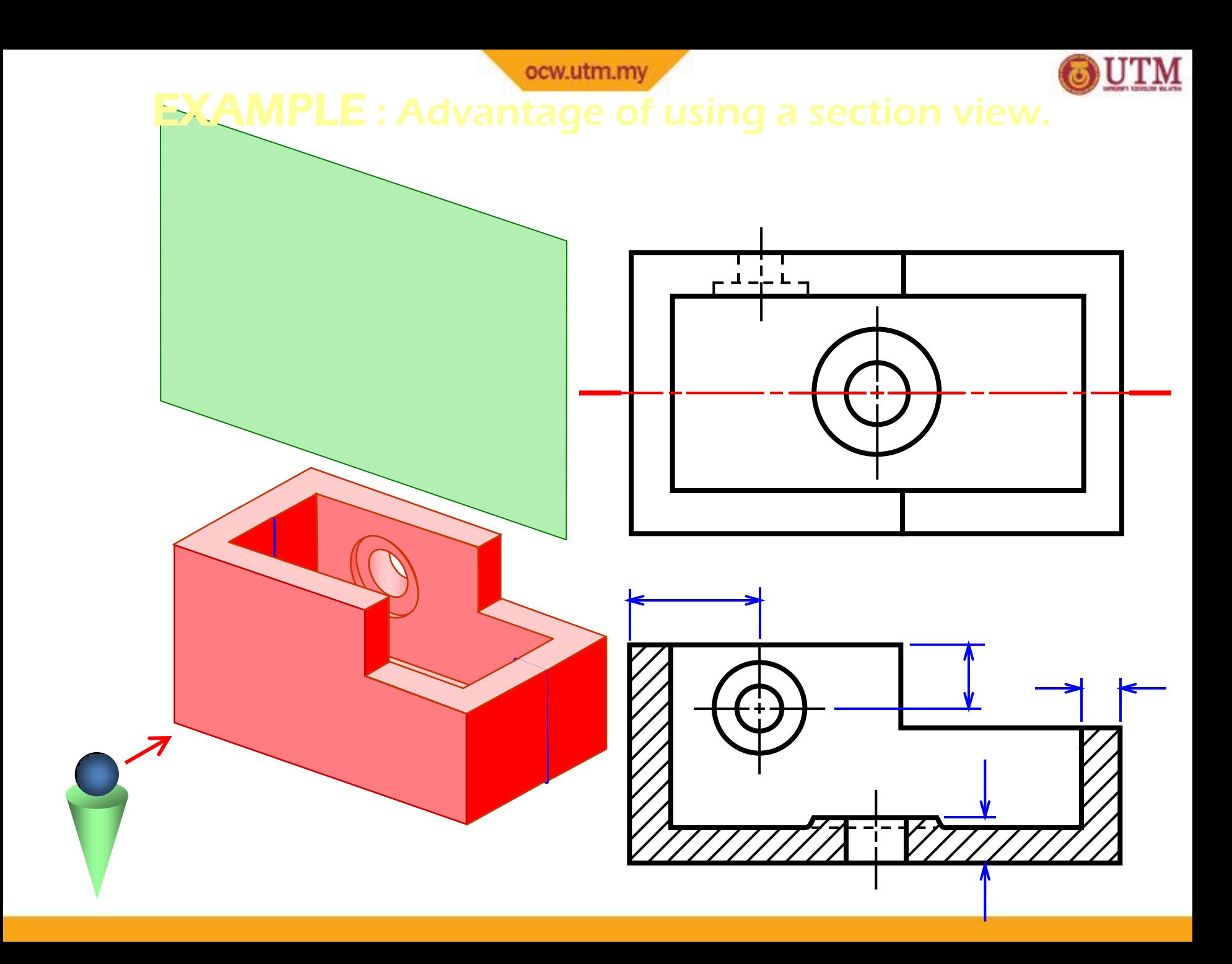

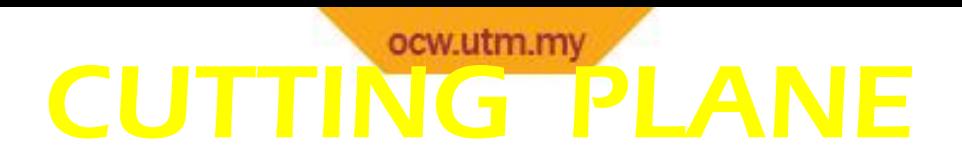

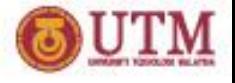

## **Cutting plane** is a plane that *imaginarily cuts* the object to reveal the internal features.

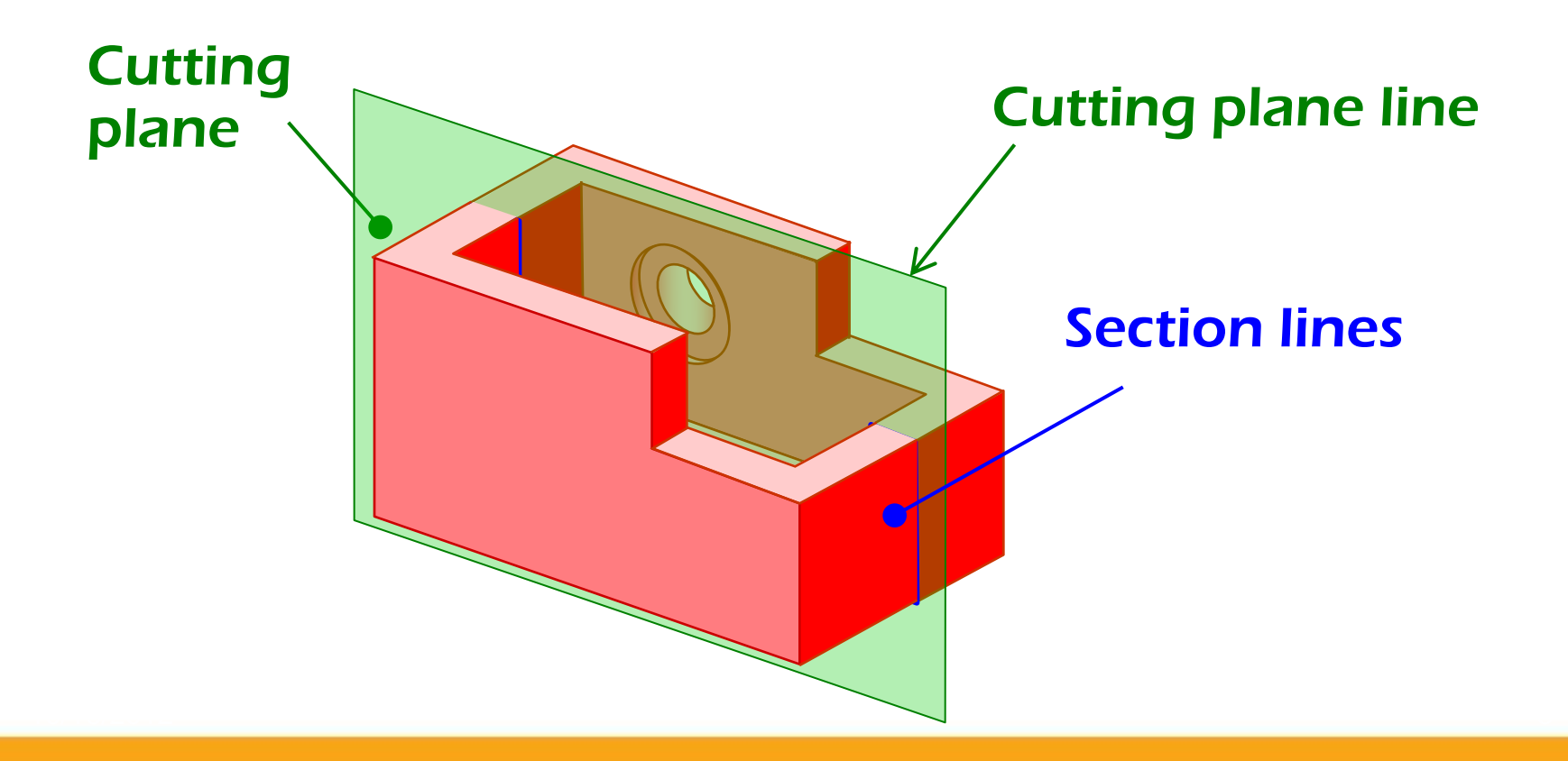

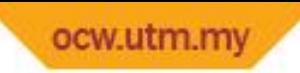

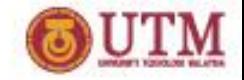

# CUTTING PLANE (cont'd)

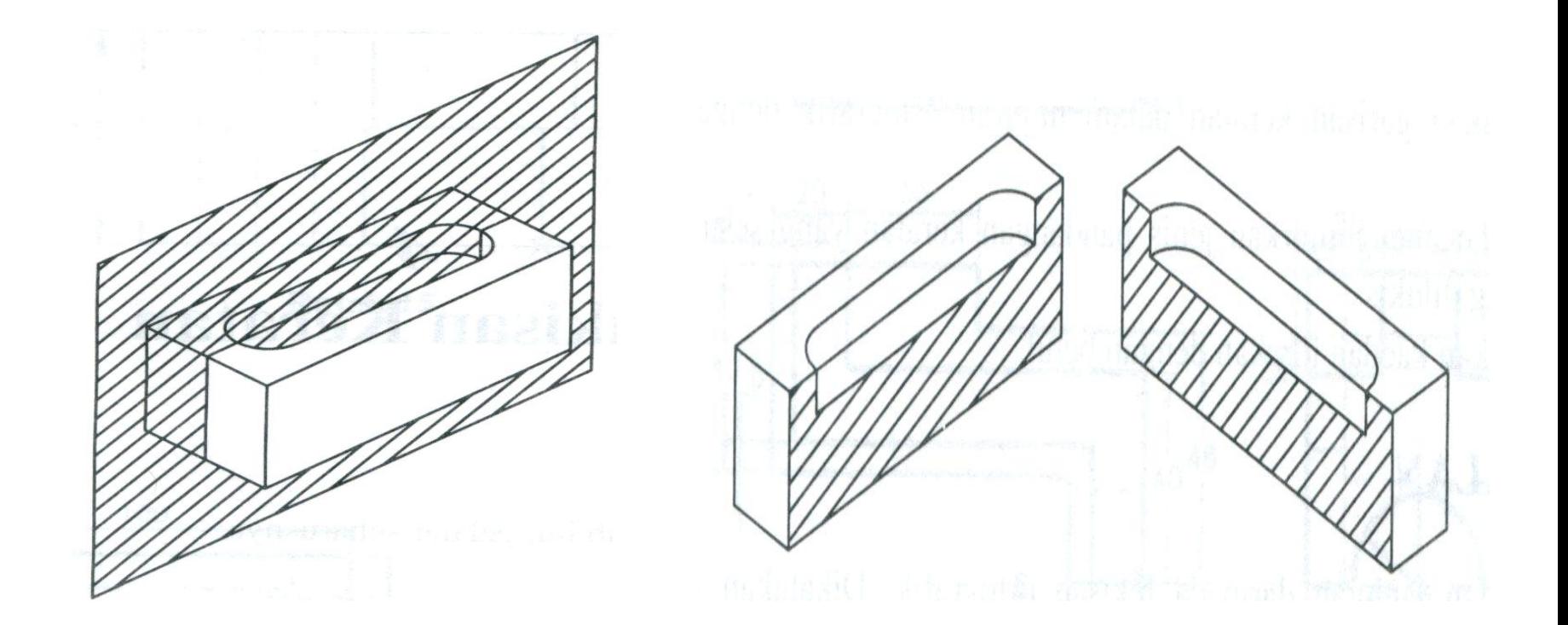

An object with cutting plane The result of the cutting

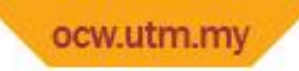

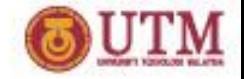

# CUTTING PLANE (cont'd)

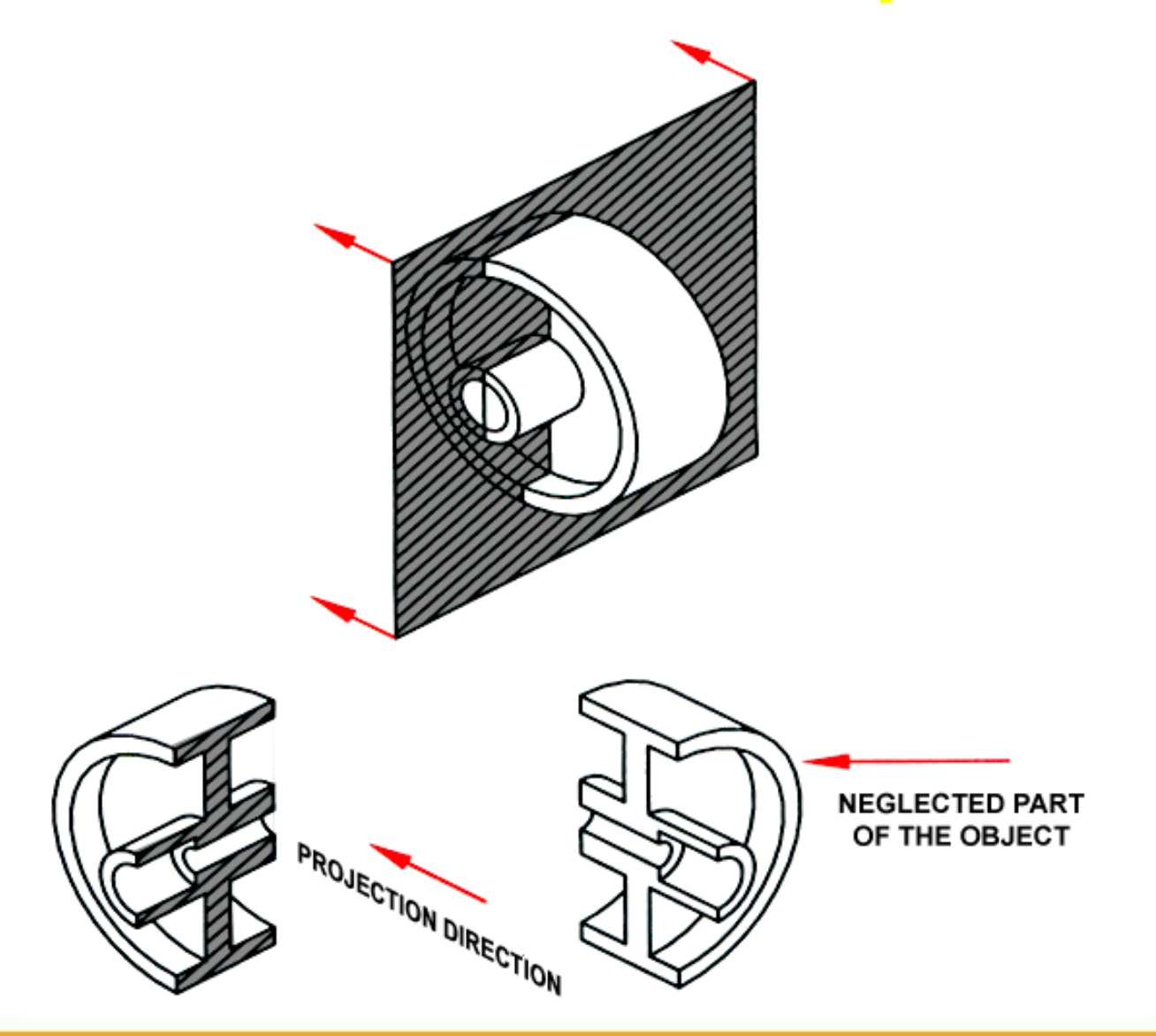

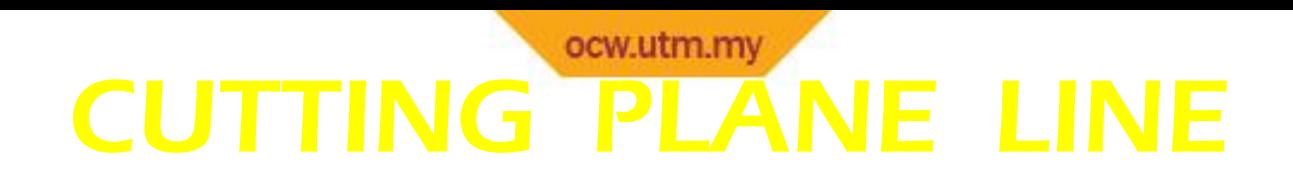

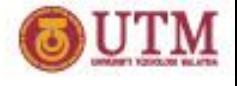

### Cutting plane line is an edge view of the

#### cutting plane.

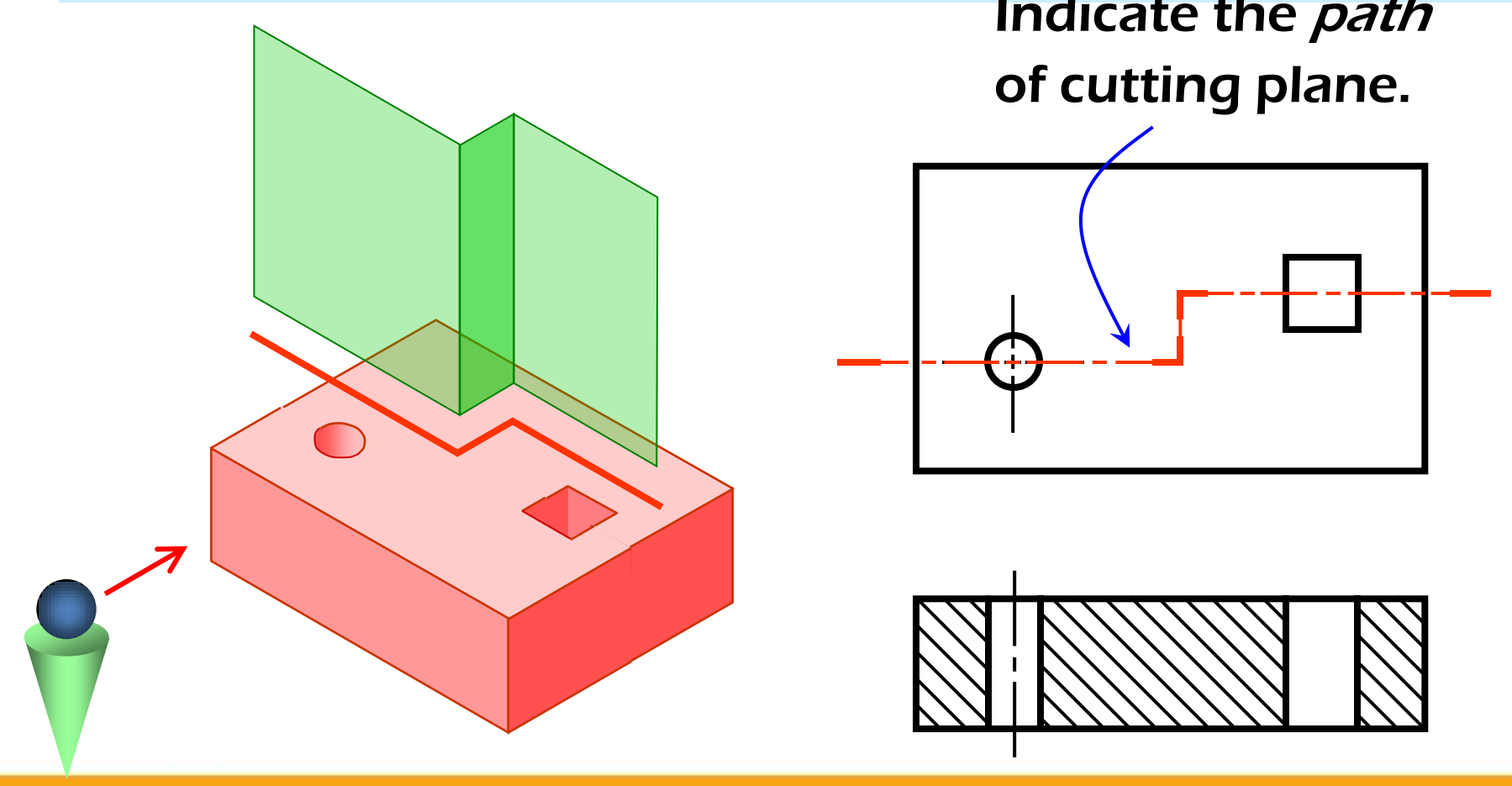

Indicate the *path* of cutting plane.

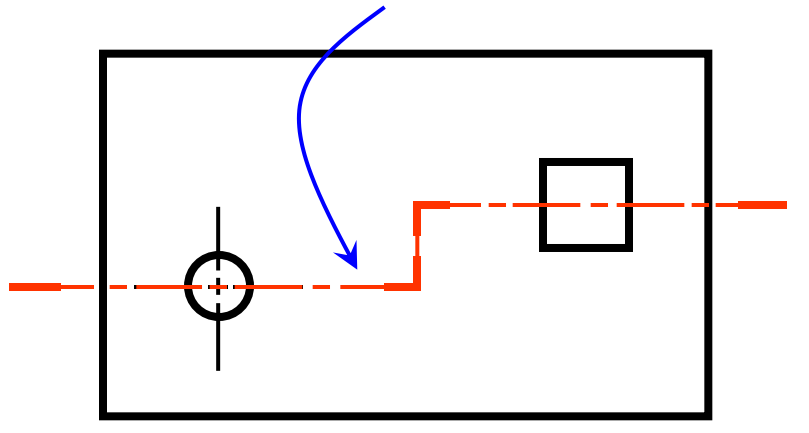

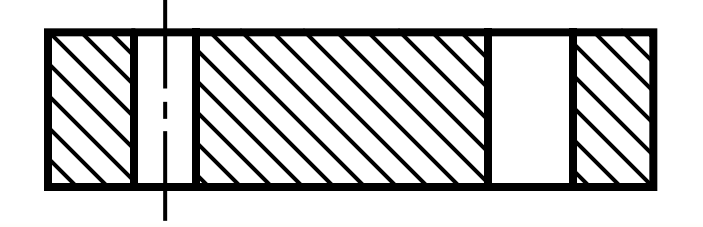

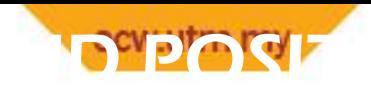

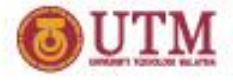

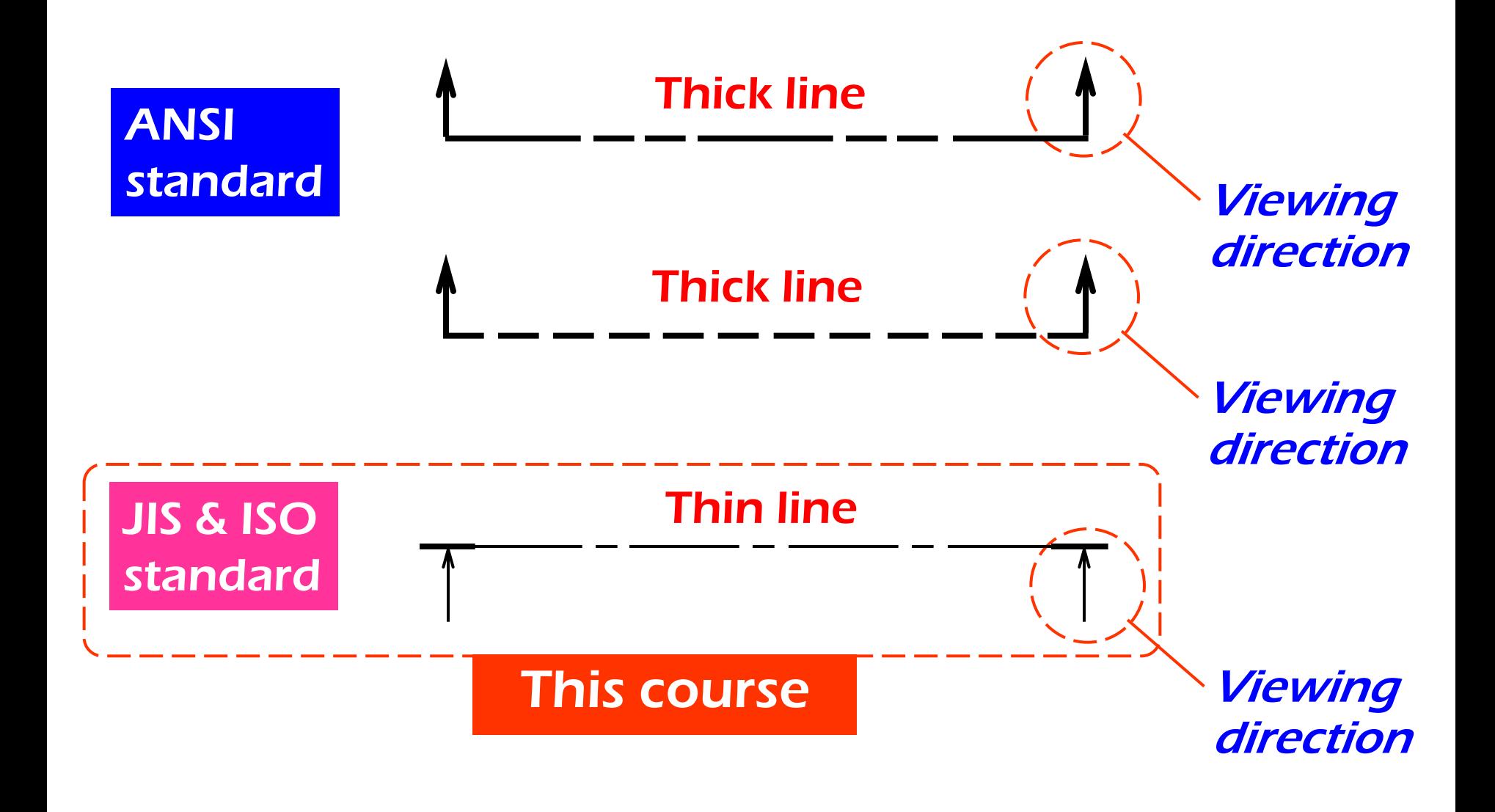

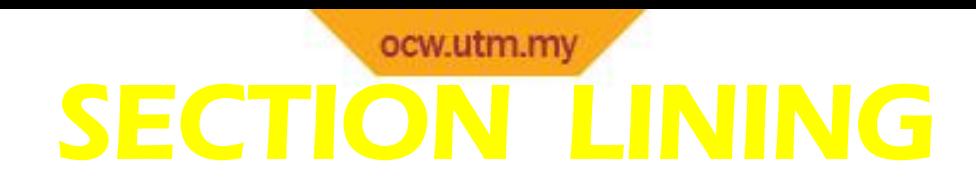

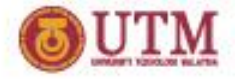

### Section lines or *cross-hatch lines* are used to indicate the surfaces that are cut by the cutting plane.

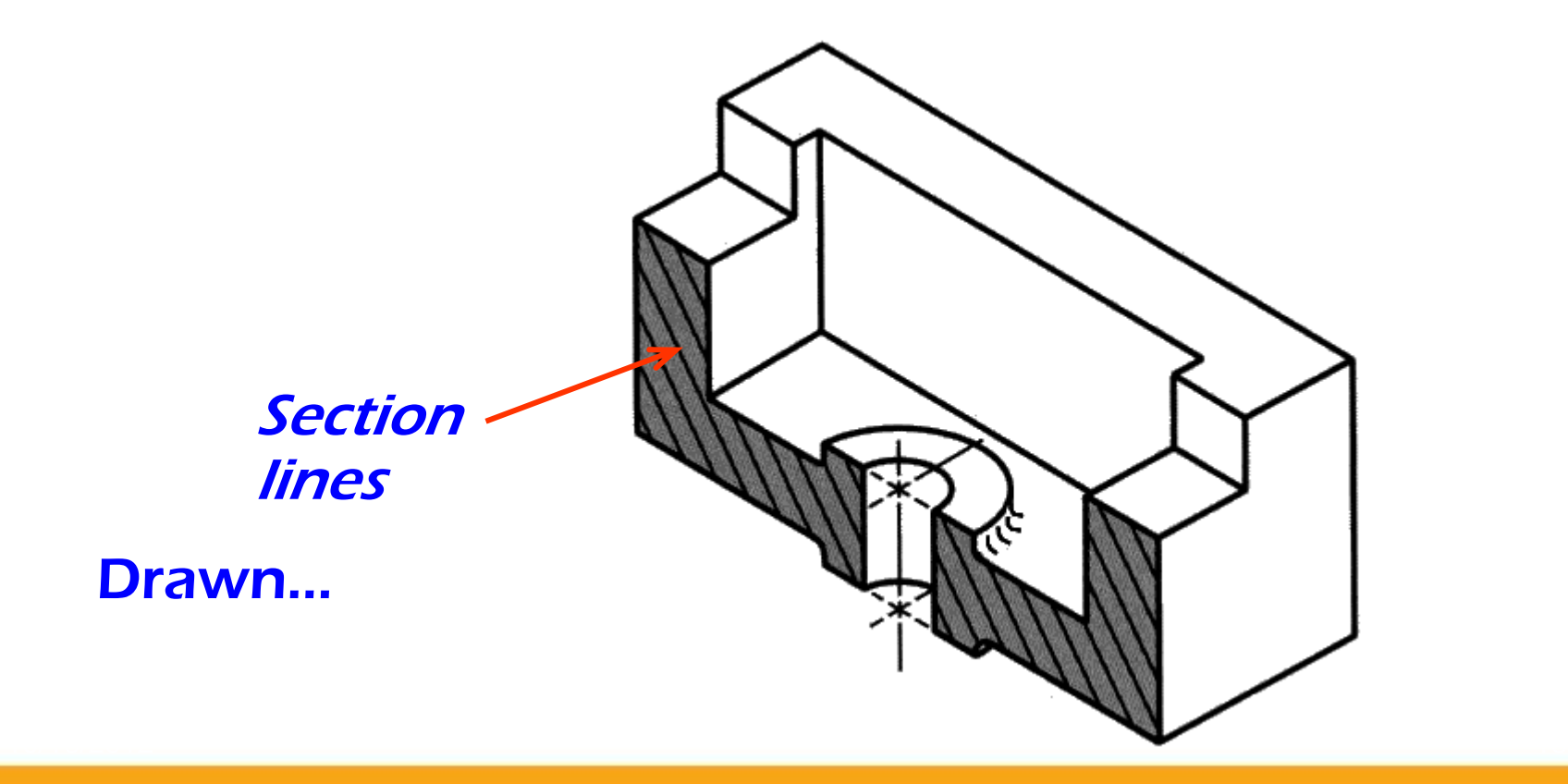

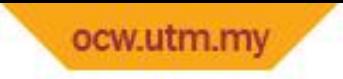

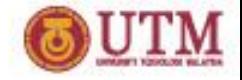

## TYPES OF CROSS SECTION

- 1. Full section
- 2. Offset section
- 3. Half section
- 4. Broken-out section
- 5. Revolved section (aligned section)
- 6. Removed section (detailed section)

10/16/2012 12:00:00 PM 20:00:00 PM 20:00:00 PM 20:00:00 PM 20:00:00 PM 20:00:00 PM 20:00:00 PM 20:00:00 PM 20:00

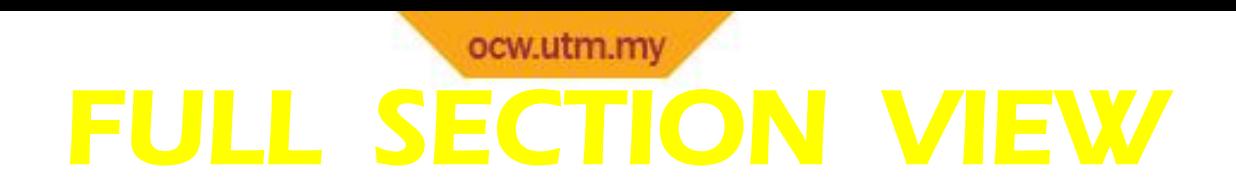

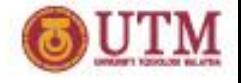

### The view is made by passing the *straight* cutting plane completely through the part.

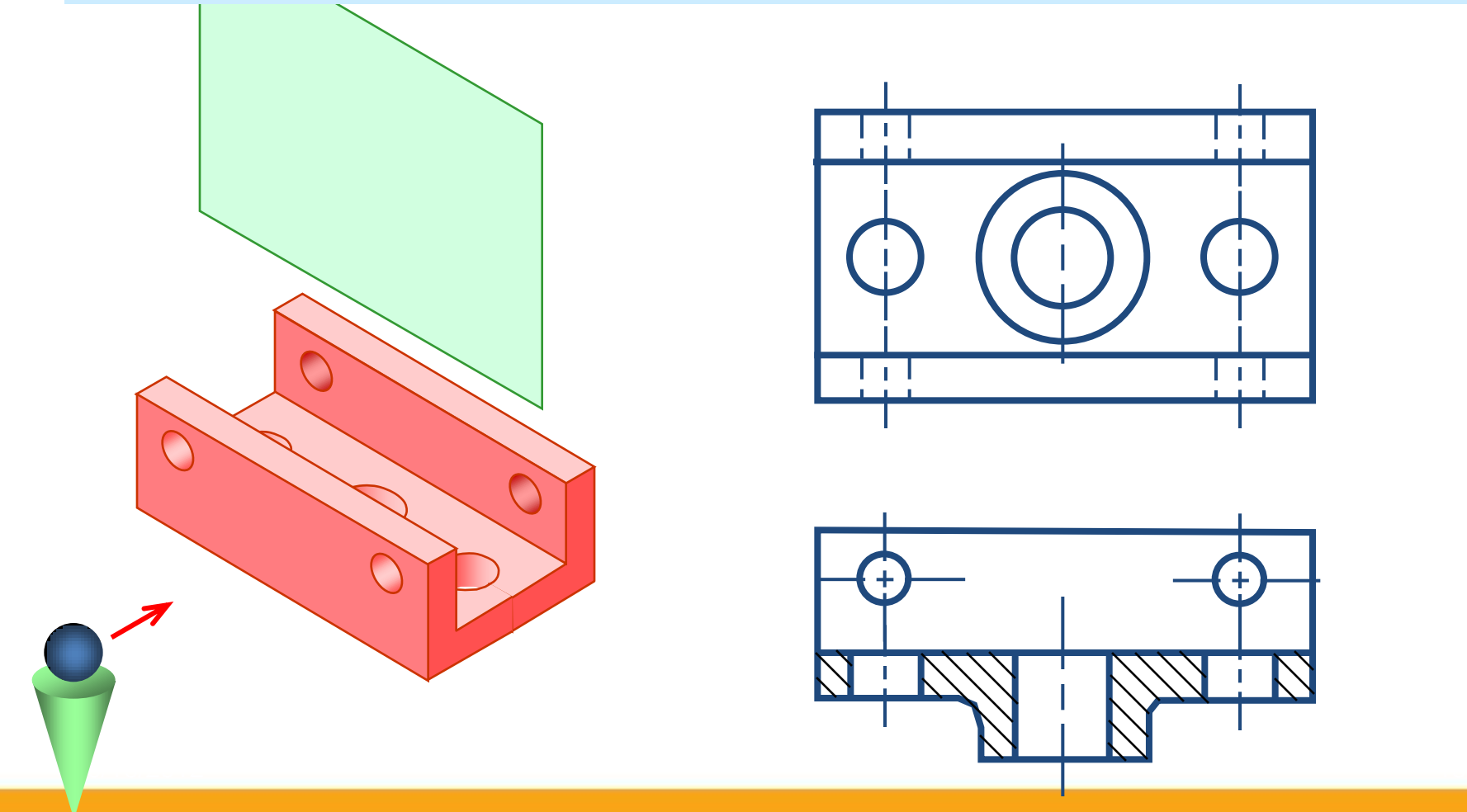

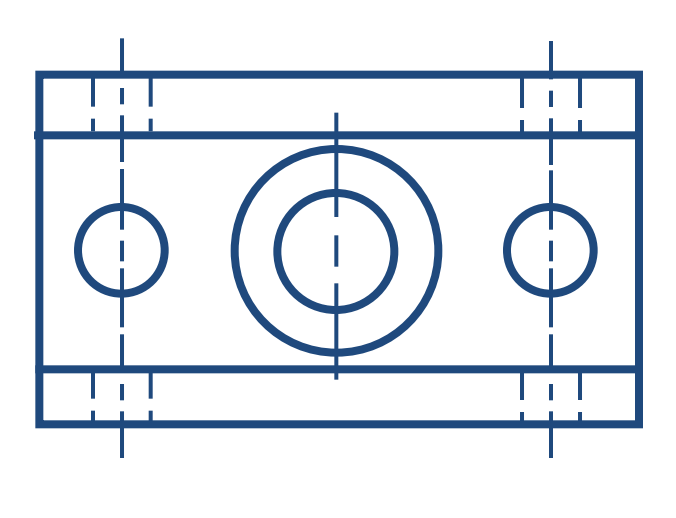

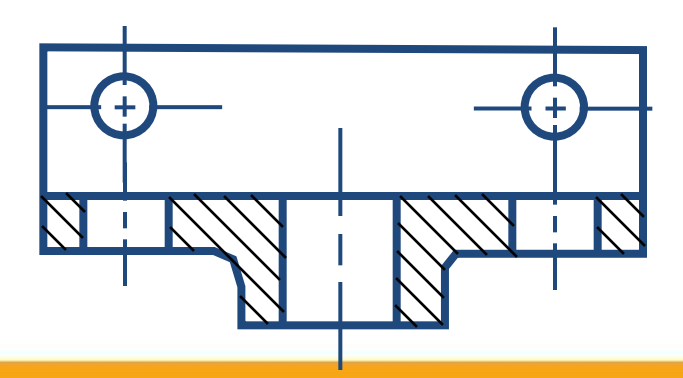

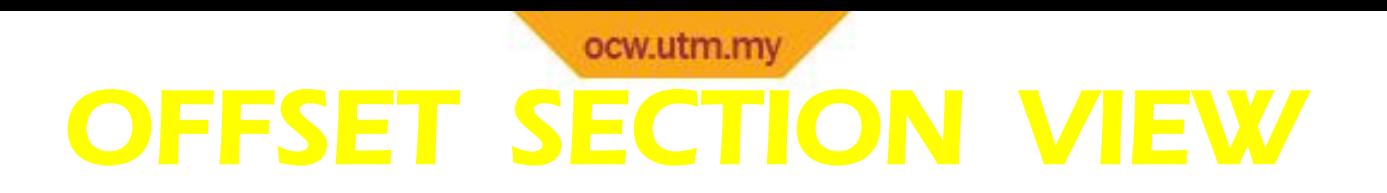

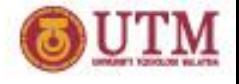

#### The view is made by passing the **bended** cutting plane

completely through the part.

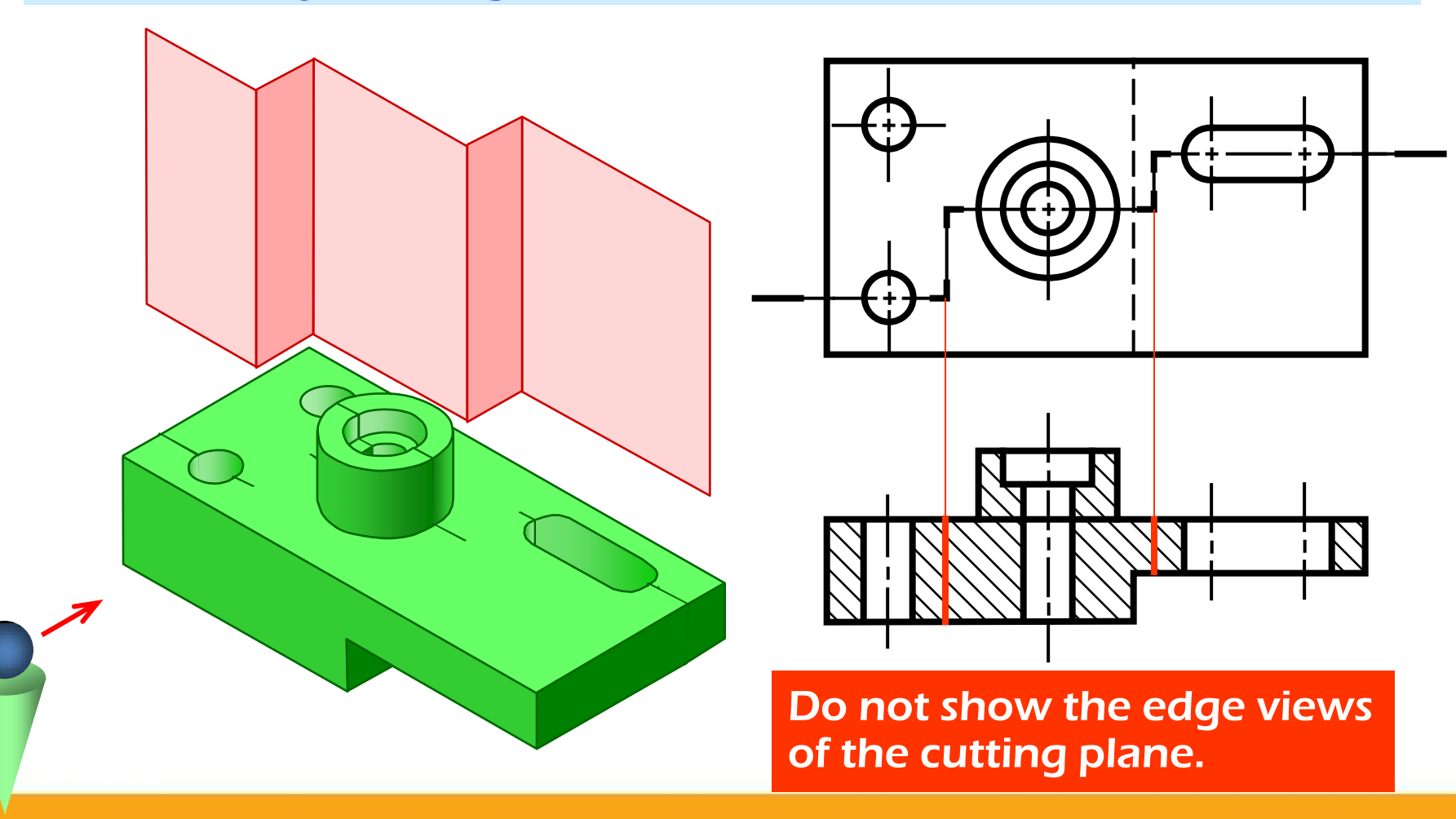

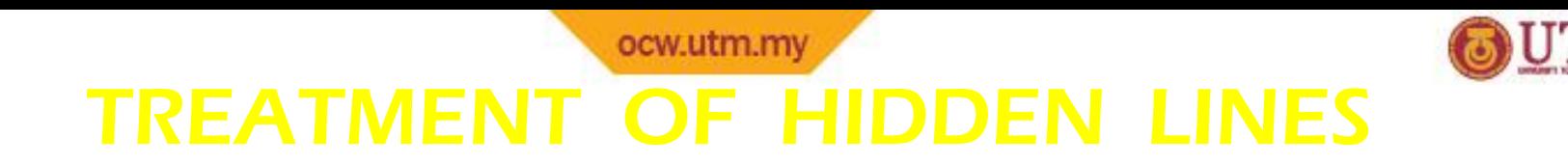

#### Hidden lines are *normally omitted* from section views.

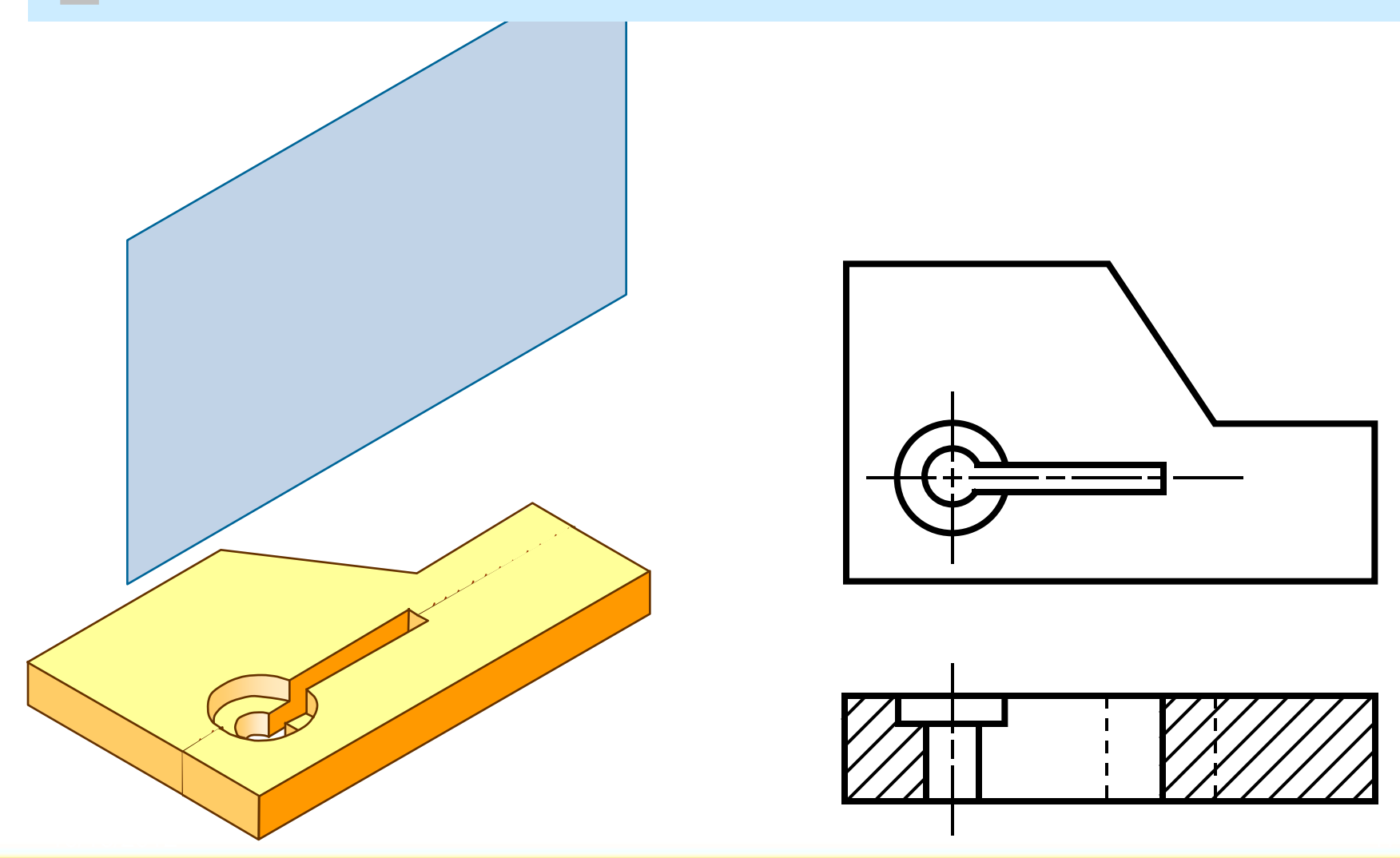

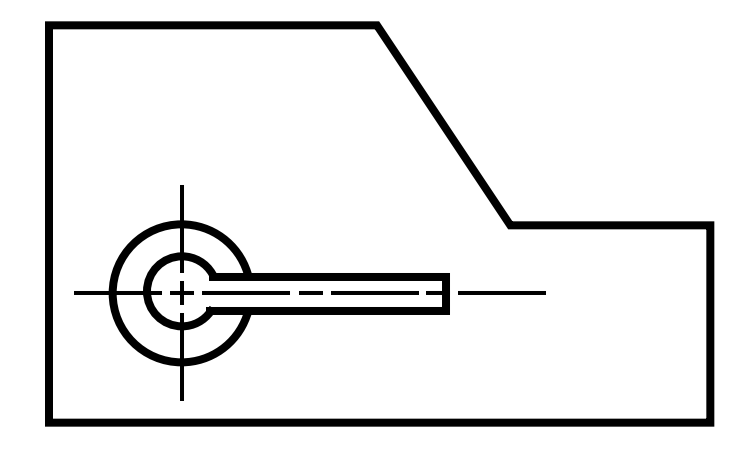

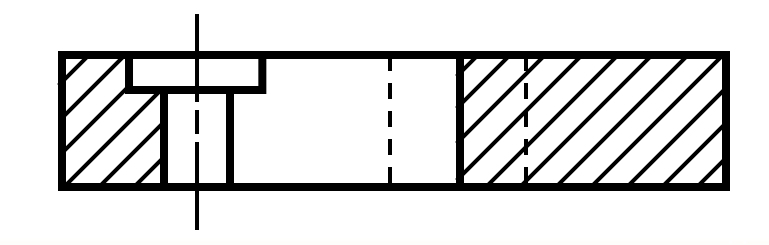

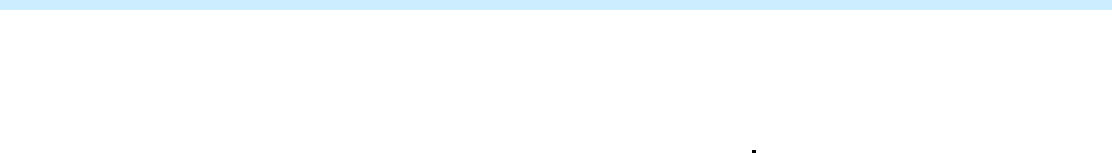

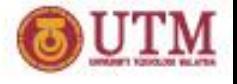

### The view is made by passing the cutting plane *halfway* through an object and remove a *quarter* of it.

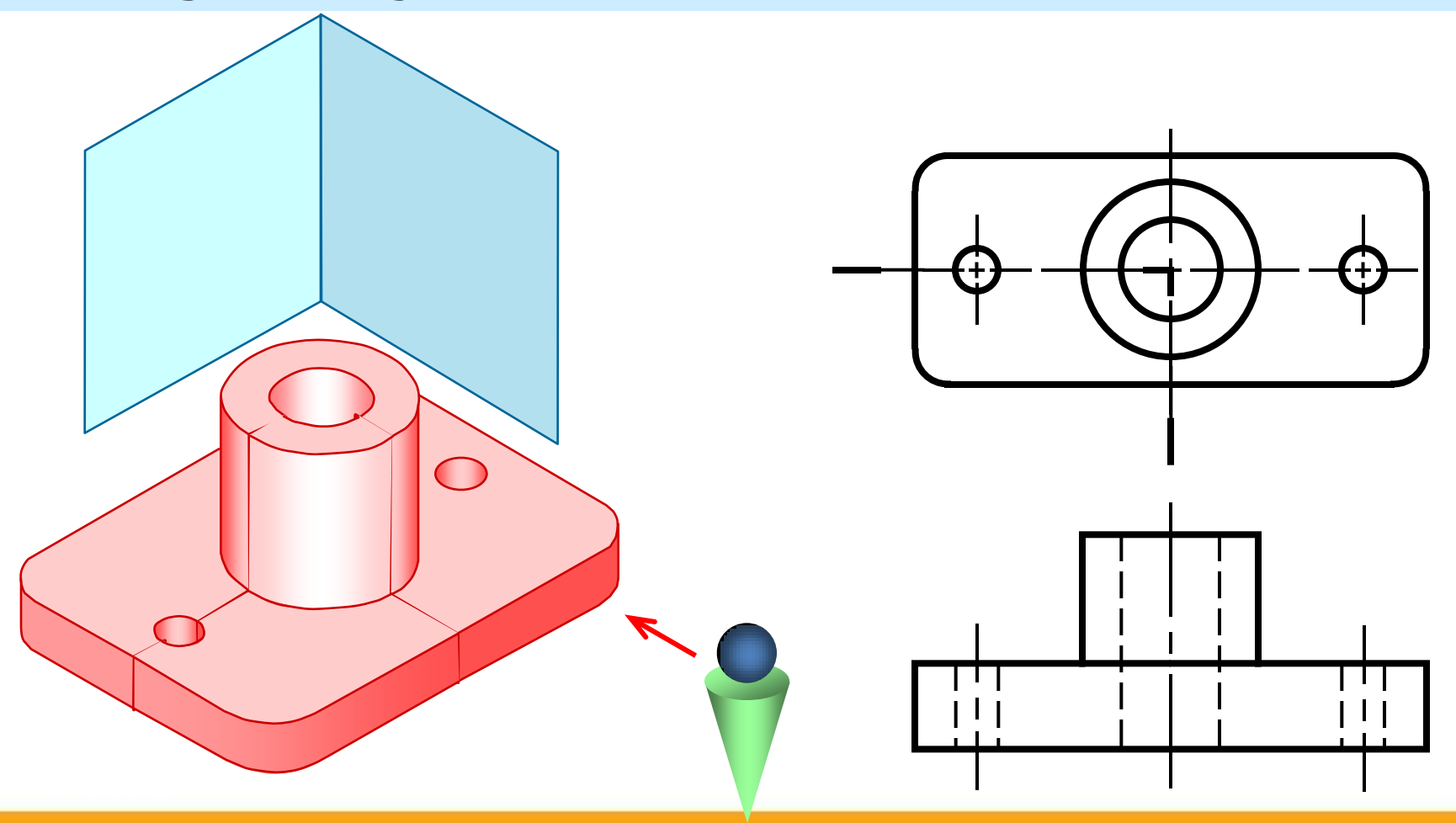

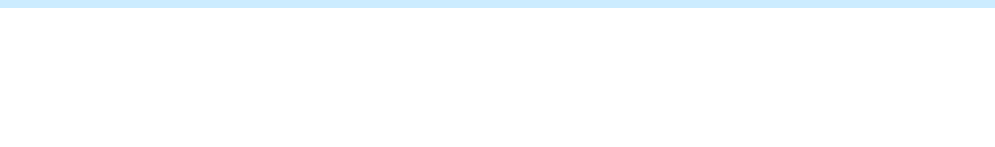

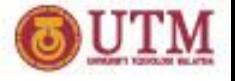

- A center line is used to separate the sectioned half from the unsectioned half of the view.
- Hidden line is omitted in unsection half of the view.

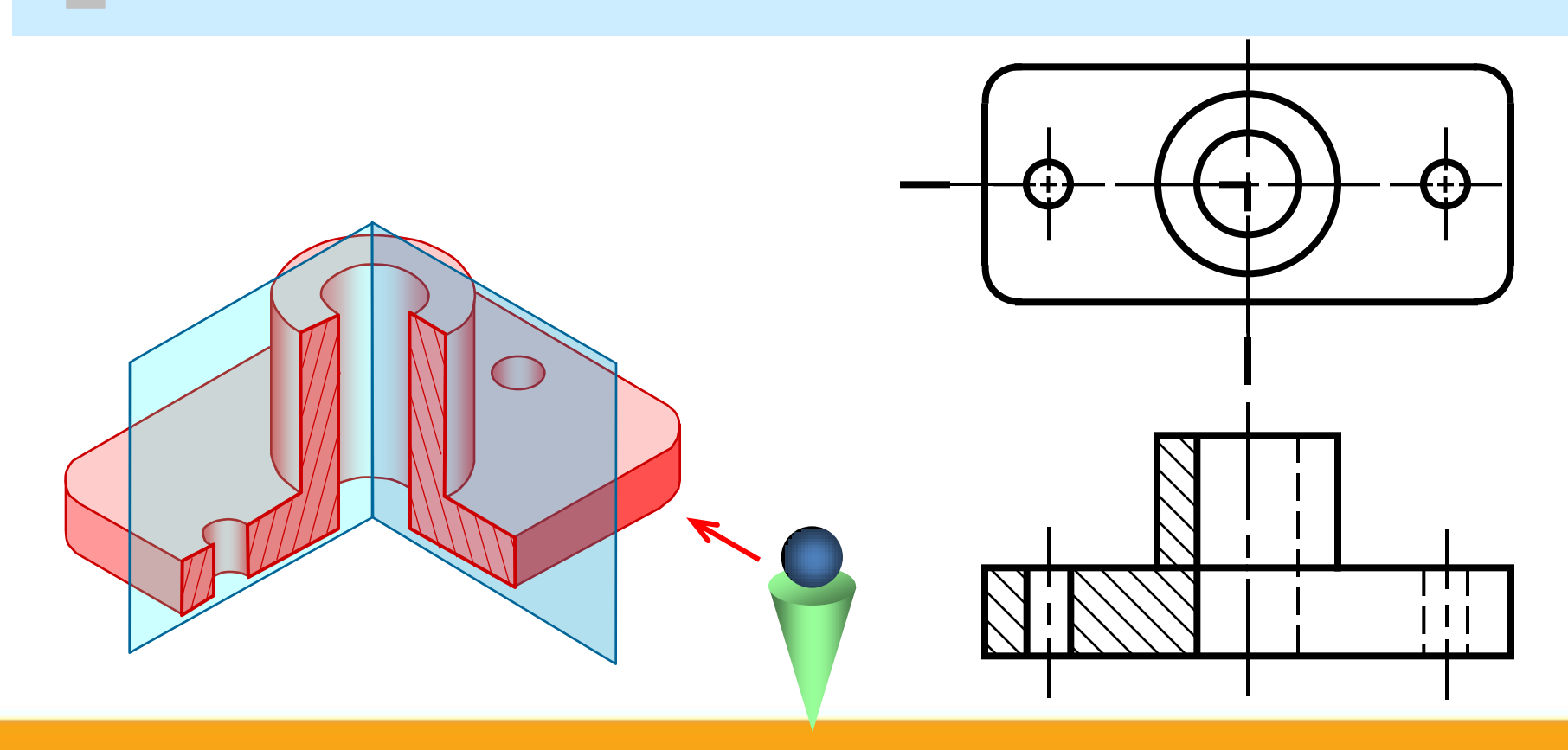

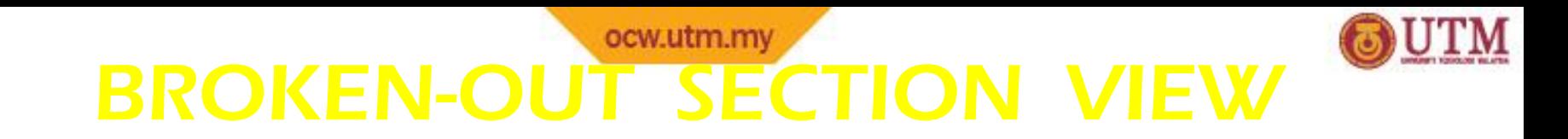

The view is made by passing the cutting plane normal to the viewing direction and removing the portion of an object in front of it.

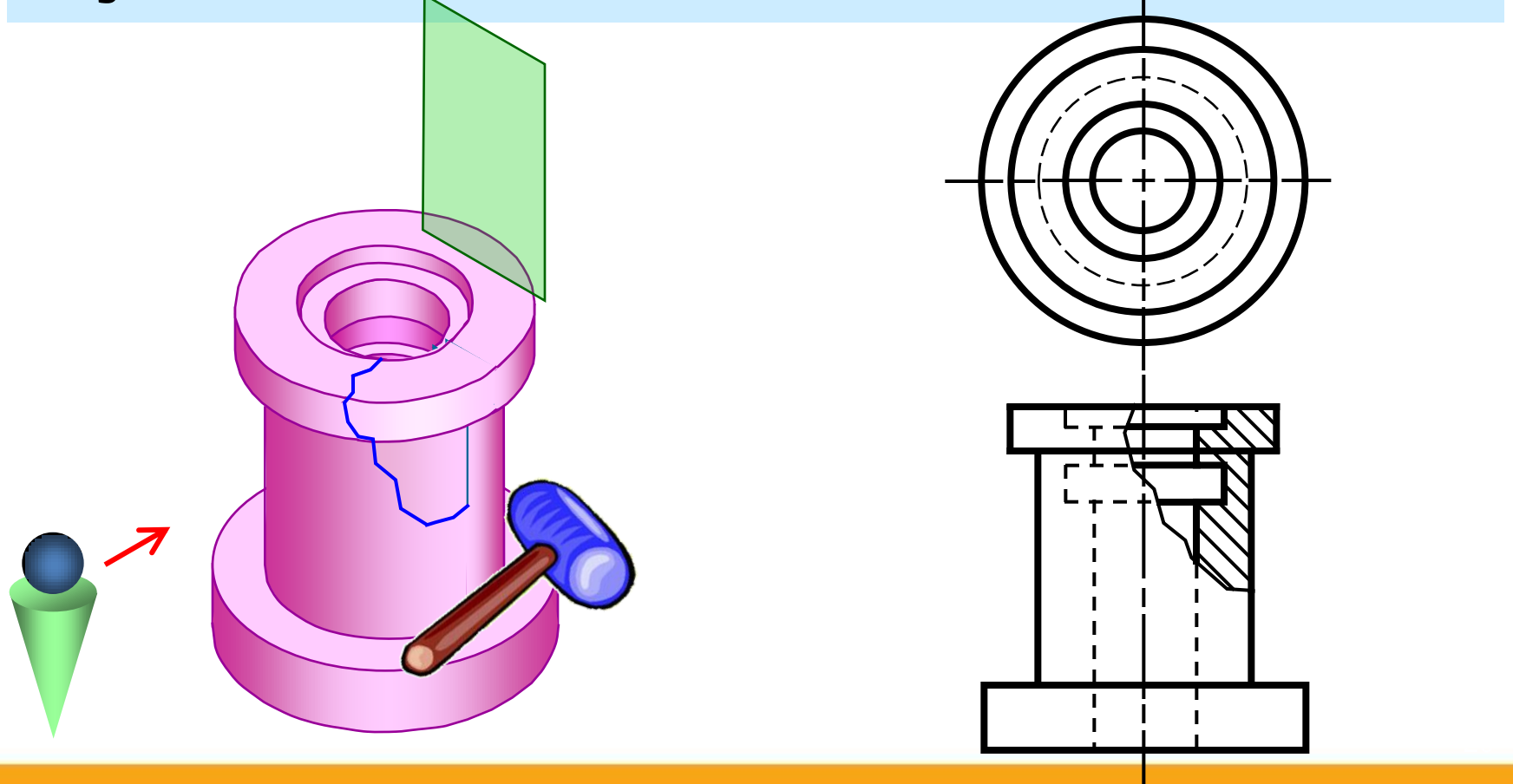

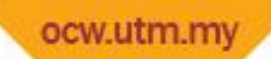

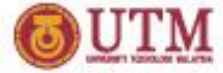

#### EXAMPLE : Comparison among several section techniques

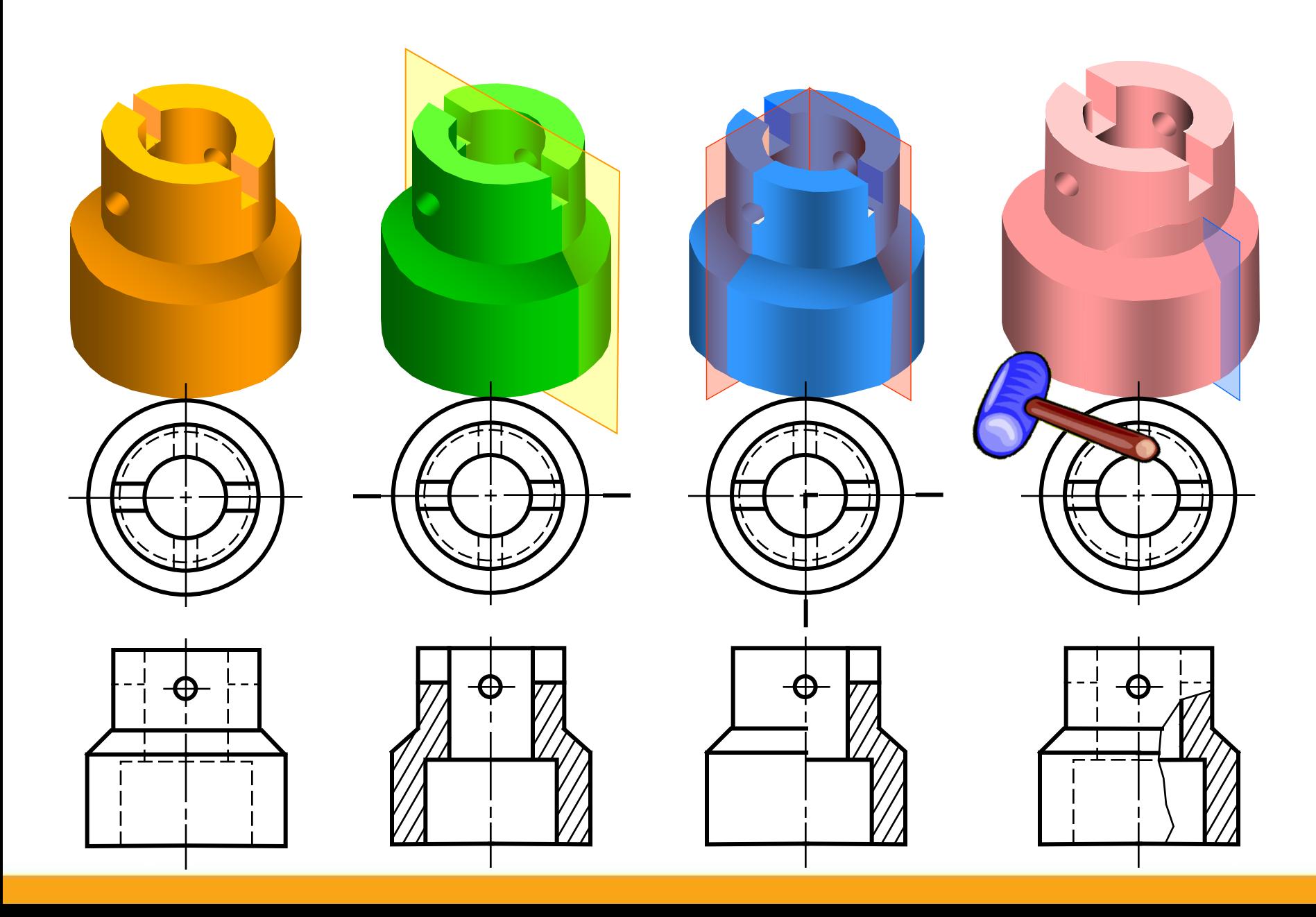

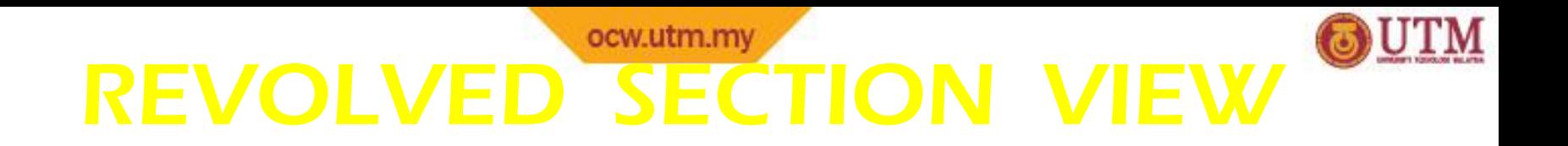

## Revolved sections show cross-sectional features of a part.

- No need for additional orthographic views.
- This section is especially helpful when a cross-section varies.

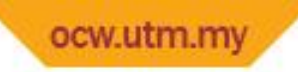

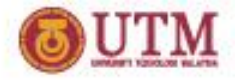

## CONVENTIONS USED IN SECTION DRAWING

- Key points you need to consider about the conventions
- $\Box$  Cutting lines and planes
- $\Box$  Isometric and Orthographic drawing
- $\square$  Section lines or cross-hatch lines
- **Q** Dimensioning
- $\Box$  Hidden and visible lines

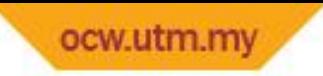

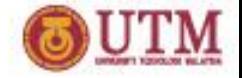

### Dimensioning in Section View

In most cases, dimensioning of the section views follows the typical rules of dimensioning.

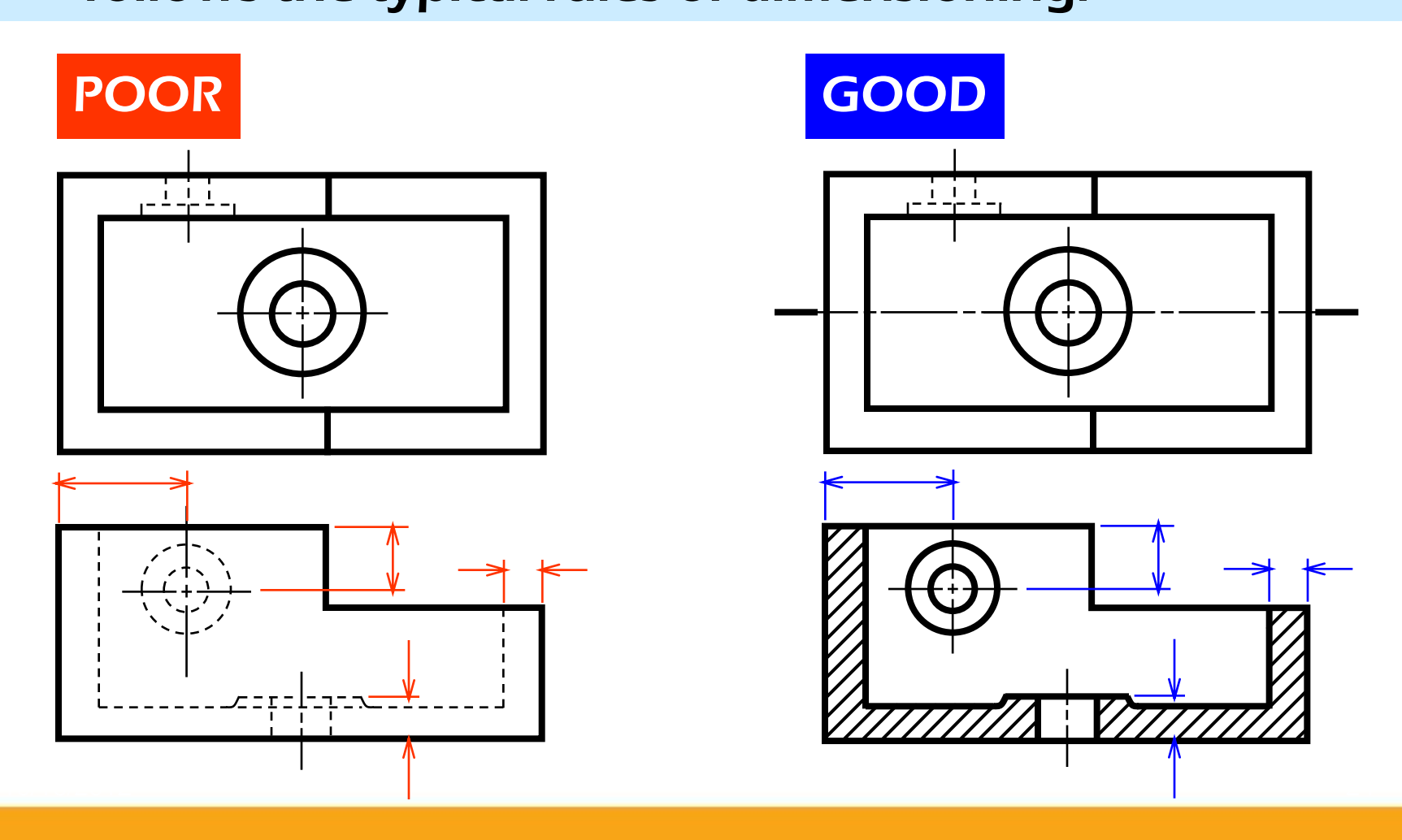

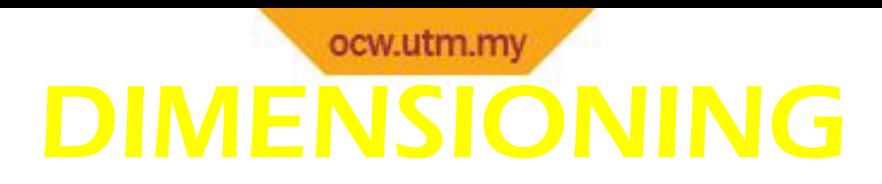

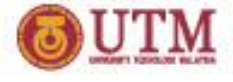

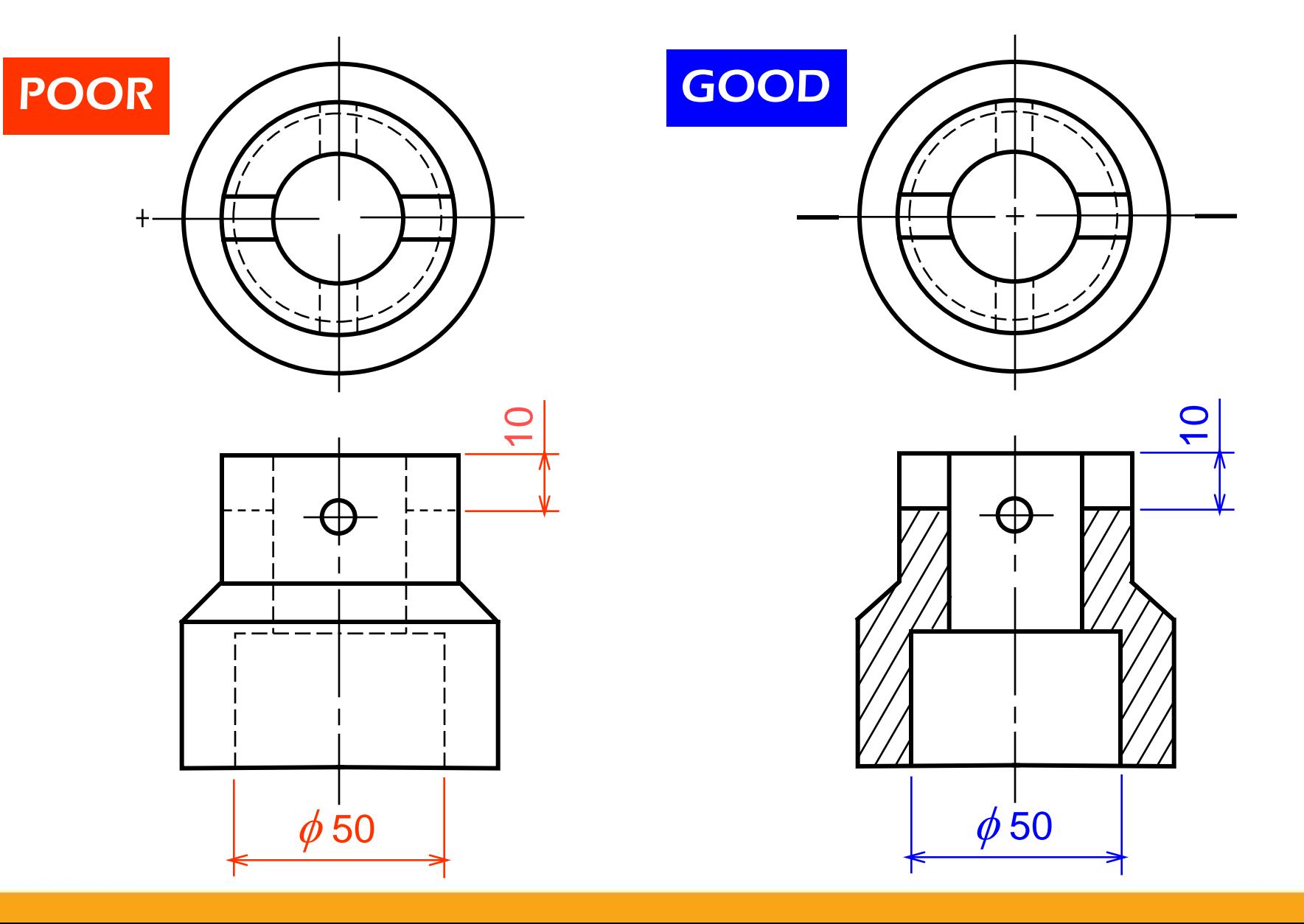

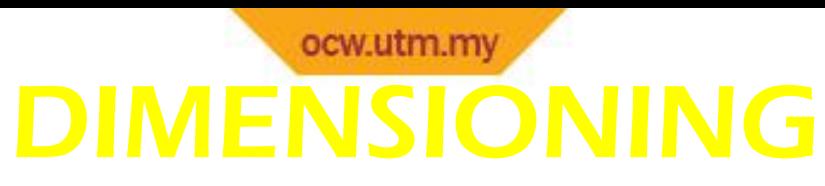

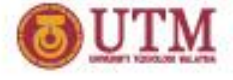

**For a half-section view,** use dimension line with only one arrowhead that points to the position inside the sectioned portion.

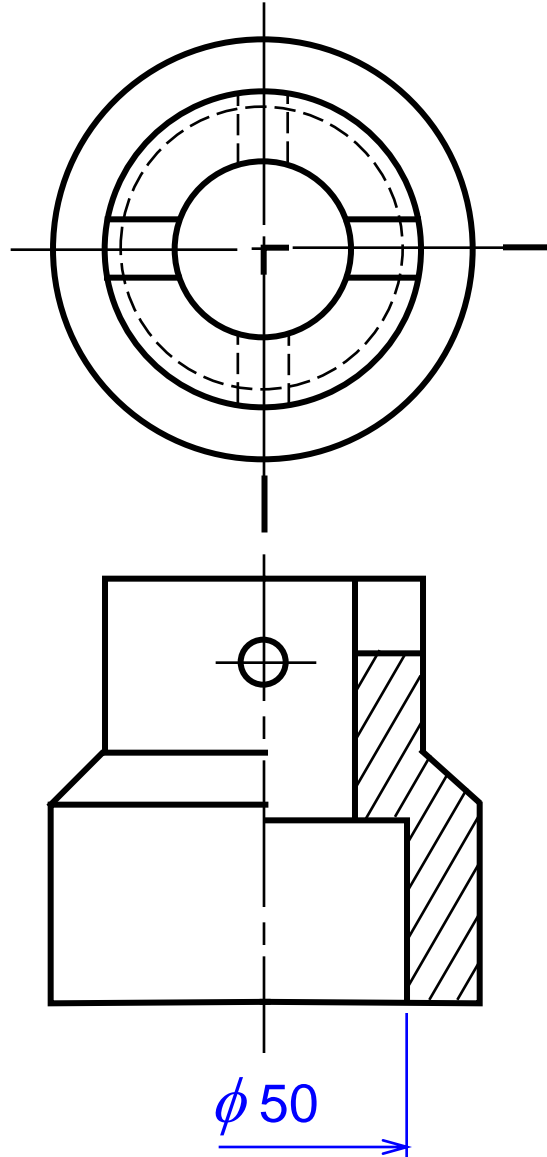

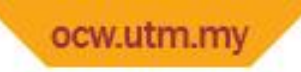

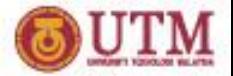

#### COMMON MISTAKES ON THE CONSTRUCTION OF SECTION DRAWING

- (i) Correct section view, no mistakes
- (ii) No continuation at the part of the object that has been cut
- (iii) Hidden lines should not be used on the hatches
- (iv) Hidden lines should not be used on the section view
- (v) The direction of all hatches must be parallel (except for 2 separate objects)

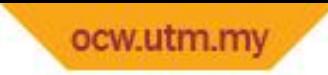

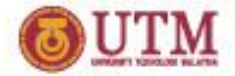

#### COMMON MISTAKES ON THE CONSTRUCTION OF SECTION DRAWING (cont'd)

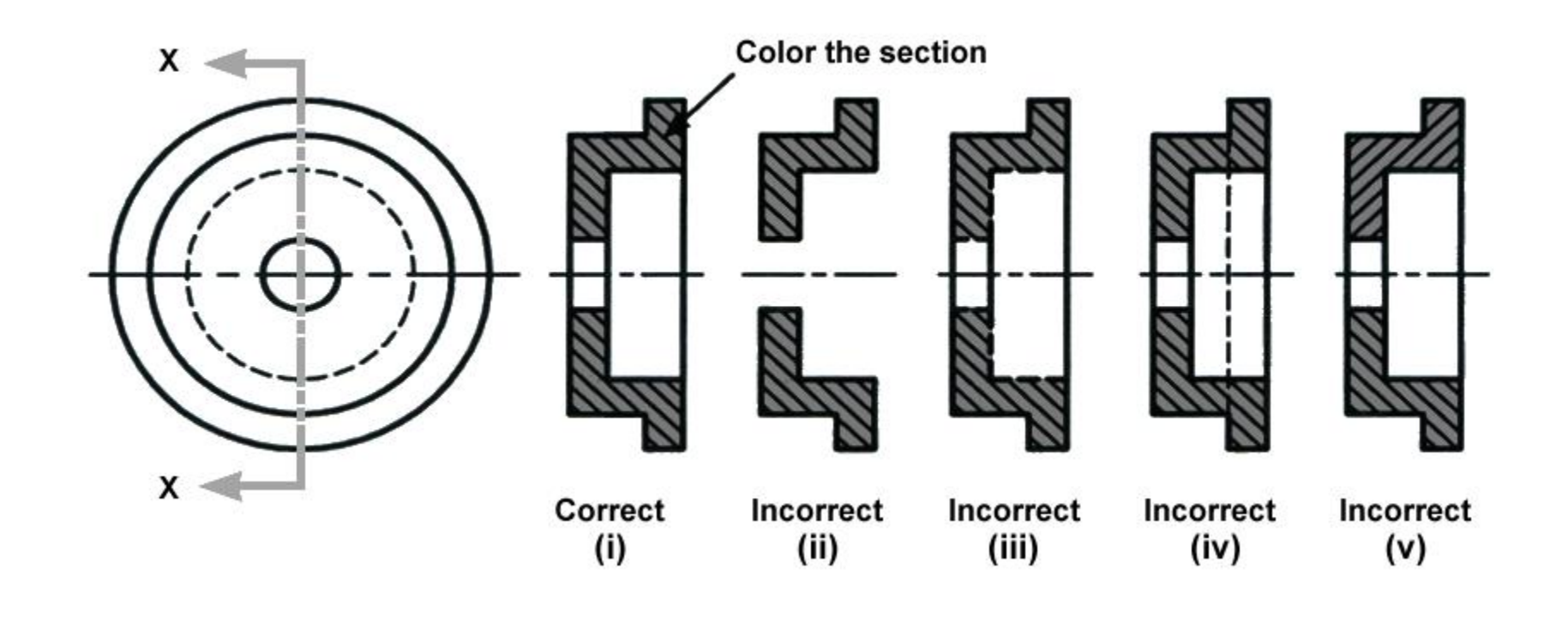

## TECHNIQUES FOR DRAWING **SECTIONS**

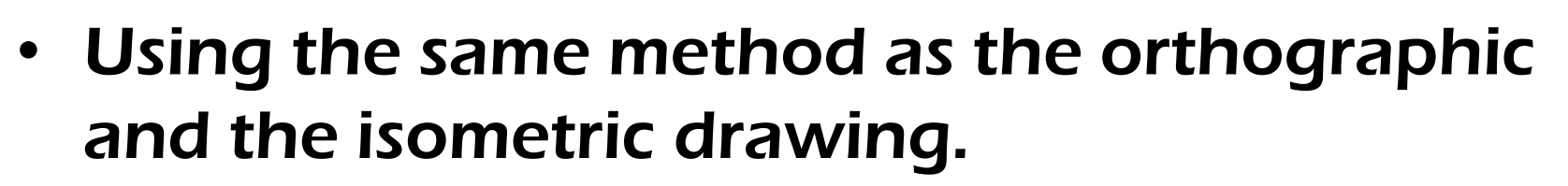

- Drawn according to the cutting plane given.
- Hidden lines are omitted in the section view/drawing. (become visible lines)
- The usage of section lines or cross-hatch lines to indicate the surfaces that are cut by the cutting plane. (using create hatchings function  $\boxtimes$  in QCAD, use pattern 135 and thickness 1.0)

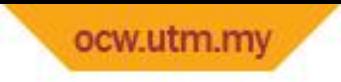

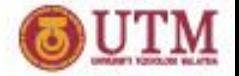

### EXAMPLES OF SECTION DRAWING

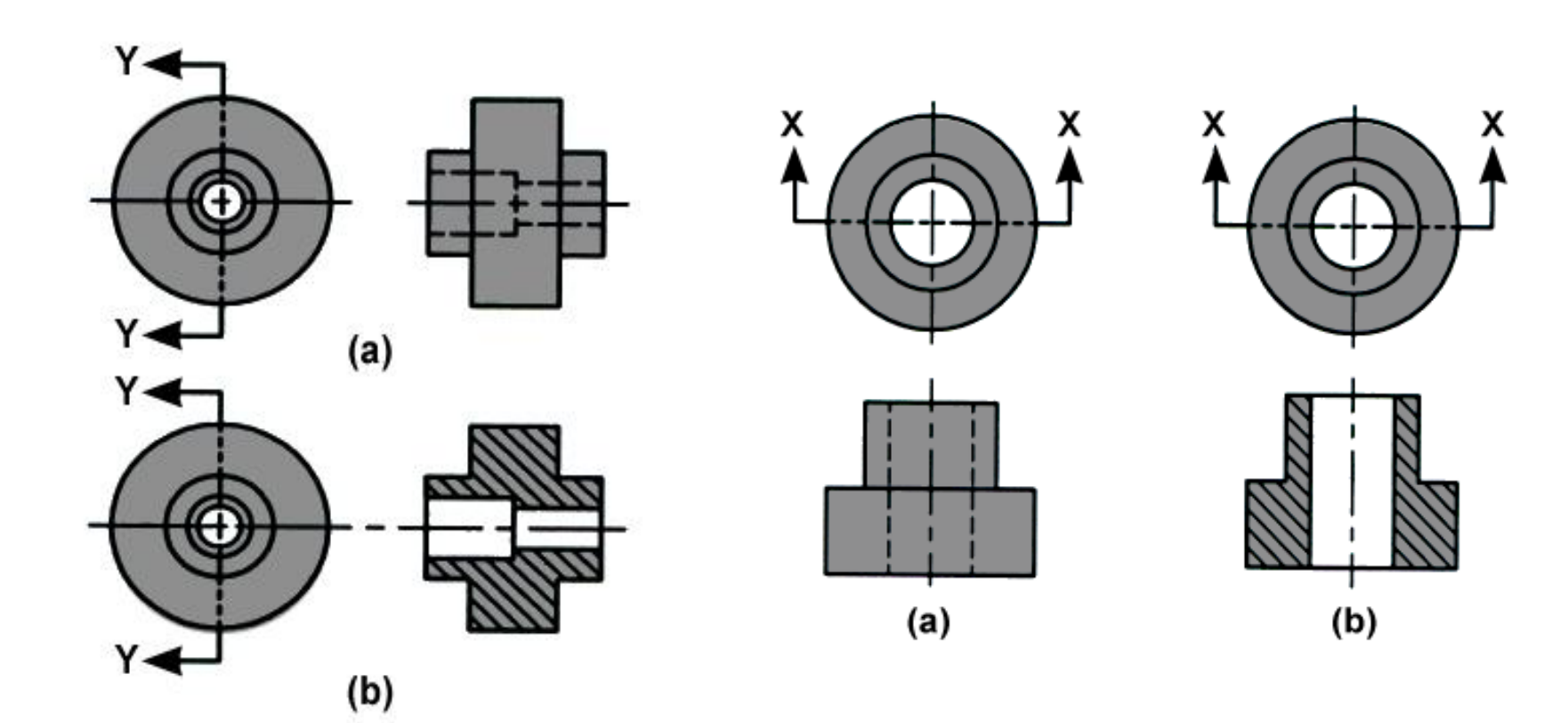

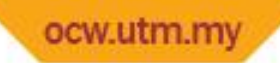

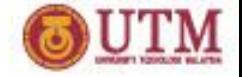

## EXAMPLES OF SECTION DRAWING (cont'd)

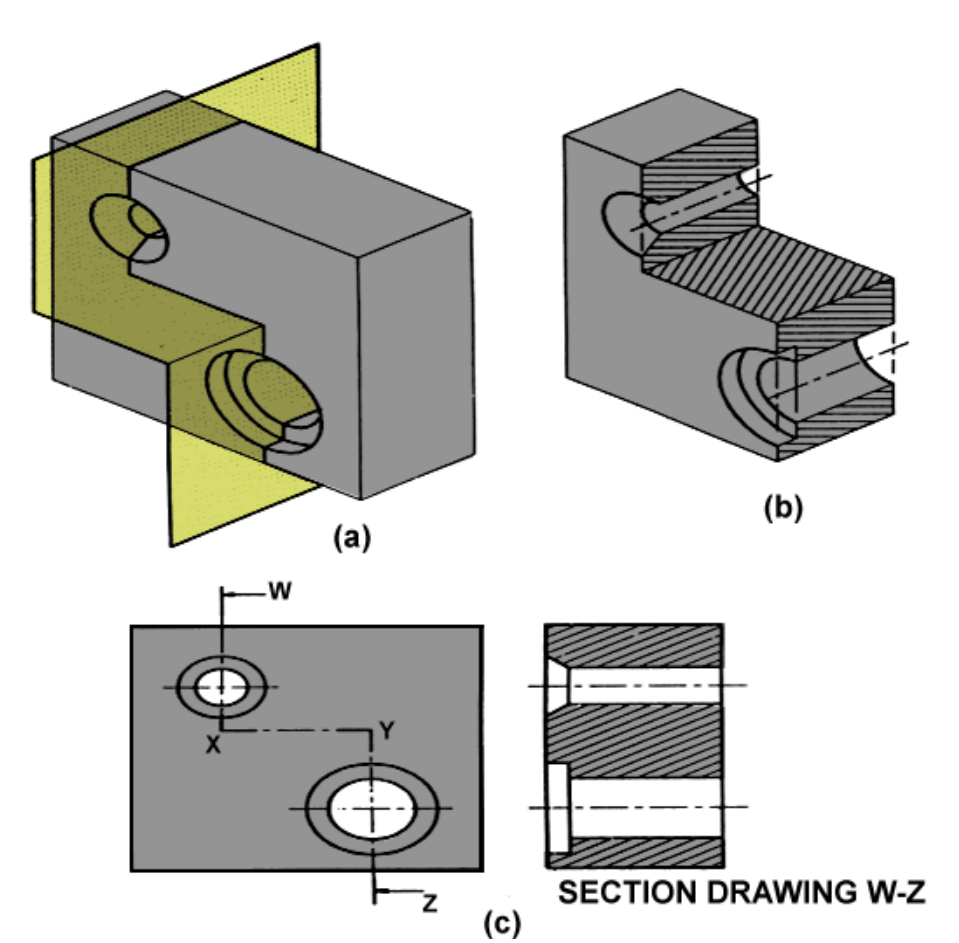

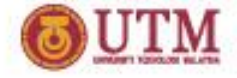

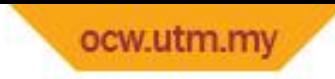

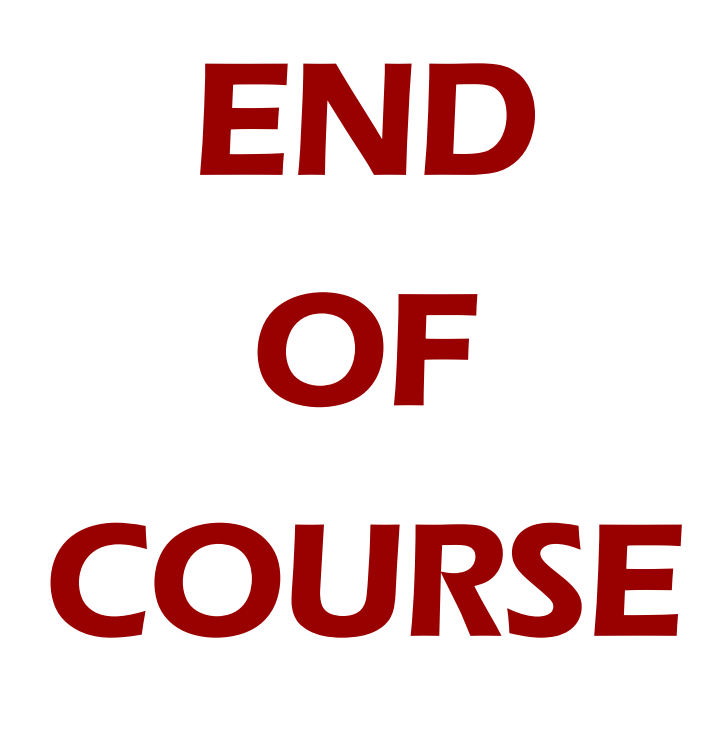

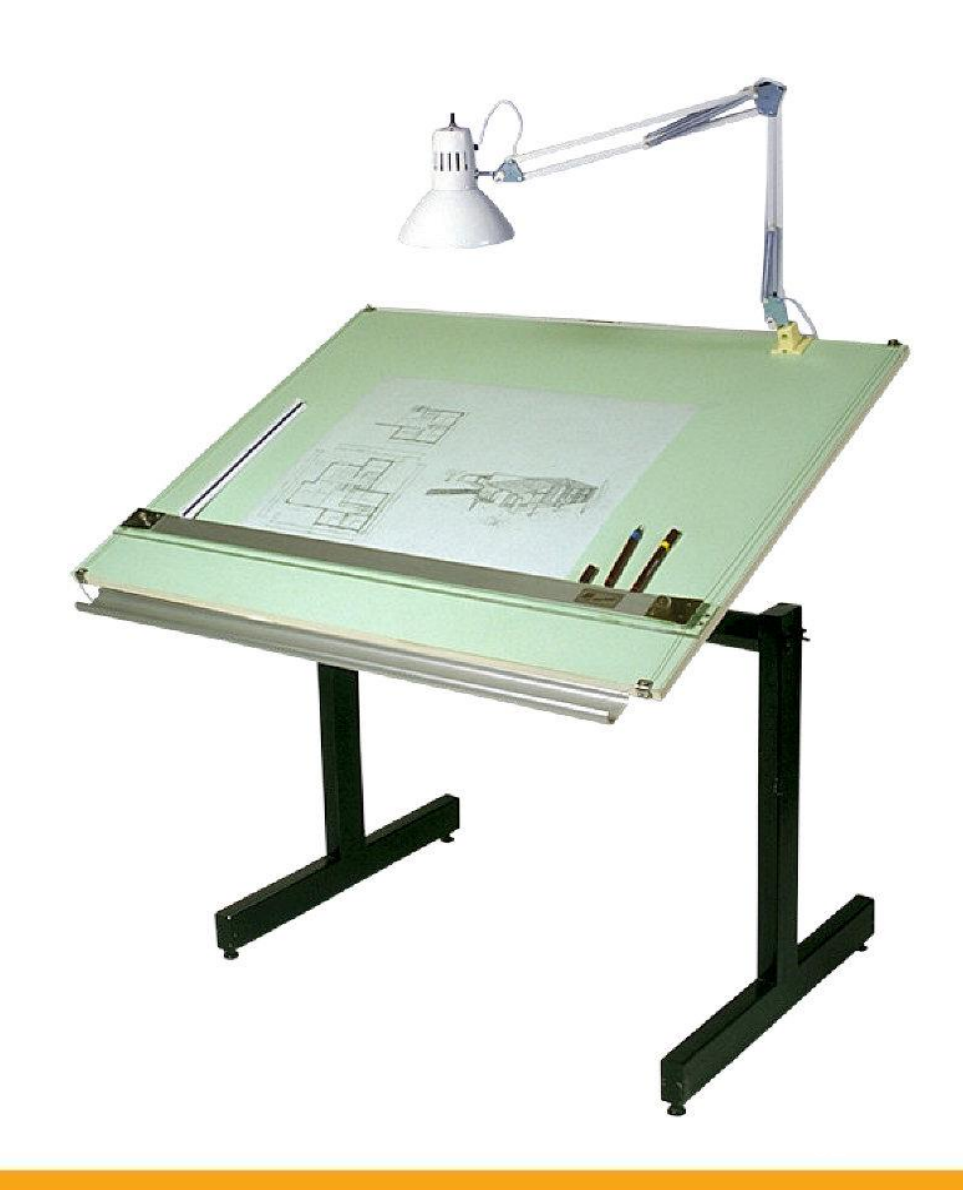

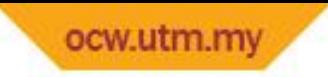

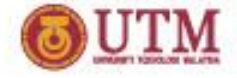

## **CONCLUSION**

Think about what you have learnt from this subject Discuss with your friends about this Tell in front of your friends